Revista Ingenierías Universidad de Medellín

# **DETECTOR PROTOTIPO BASADO EN UN CAMPO ELÉCTRICO**

Rodrigo Correa<sup>\*</sup> Julián Peña<sup>\*\*</sup> Óscar Reyes\*\*\*

Recibido: 06/03/2009 Aceptado: 05/10/2009

# RESUMEN

El presente artículo describe el diseño y construcción de un sistema prototipo de detección de objetos en movimiento que perturban el campo eléctrico uniforme generado en un volumen definido. Para ello se diseñó un circuito capaz de detectar movimiento incluso a través de un muro de ladrillo de 0.15m de espesor. Se encontró que a pesar de la excelente sensibilidad de los electrodos a cualquier cambio de posición de un objeto que entra o sale del campo, se debe contar con por lo menos otro electrodo que sirva como referencia. Los resultados de las pruebas indicaron una alta sensibilidad del sistema a movimientos de diferentes objetos. Igualmente se determinó, que tanto la geometría como el tamaño relativo de los electrodos afectan la sensibilidad del equipo para detectar movimientos muy lentos.

**Palabras clave:** campo eléctrico, electrodos, instrumentación, sensores.

Ph.D, profesor titular, Universidad Industrial de Santander, A.A. 678 Bucaramanga, crcorrea@uis.edu.co

<sup>\*\*</sup> Ingeniero electrónico, Universidad Industrial de Santander, A.A. 678 Bucaramanga, julian.pena@correo.uis.edu.co

Ph.D(c), profesor asociado, Universidad Industrial de Santander, A.A. 678 Bucaramanga, oscar.reyes@tu.harburg.de

# **PROTOTYPE DETECTOR BASED ON AN ELECTRIC FIELD**

# ABSTRACT

This article describes the design and construction of a prototype system that senses objects perturbing a uniform electric field generated in a defined volume. To set up this system, an electric circuit capable of detecting any moving object even through a 0.15meter-thick brick wall was designed and built. Although the excellent electrodes sensibility to any object´s position change going into or out the field, it was found the need for a reference electrode. Tests were carried out in order to check the system´s movement sensibility. It was observed that the relative size and shape of the electrodes affects the detector's sensitivity for getting slow movements.

**Key words**: electric field, electrodes, instrumentation, sensors.

# INTRODUCCIÓN

El avance tecnológico relacionado con la posibilidad de generar campos eléctricos y magnéticos uniformes y libres de armónicos permite en la actualidad disponer de sofisticados sistemas de detección de movimiento. Tal es el caso, por ejemplo, de los sensores para los *airbags* en automóviles o incluso de una nueva generación de *ratones* para computador [1]. En esta misma línea de interés, en el presente artículo se describe el diseño y construcción de un detector de movimiento de cualquier objeto que permanece o entra a un campo eléctrico uniforme generado en un volumen definido. Al circuito diseñado se le realizaron pruebas de sensibilidad al movimiento y al efecto del tamaño y geometría de los electrodos, y se logró al final disponer de un sistema capaz de detectar movimiento, incluso a través de objetos sólidos como madera y muros de ladrillo. En la actualidad existe un marcado interés en la aplicación de sensores fundamentados en campos eléctricos y magnéticos, dada su gran sensibilidad y poca instrumentación para su implementación.

El punto de partida en la definición de los esquemas y procedimientos para una adecuada medición, fue el diseño de los electrodos metálicos mediante los cuales el campo generado es irradiado; los parámetros que se tuvieron en cuenta incluyen el tipo de material (conductor metálico), sus dimensiones y la forma que poseen. Además, se analizó la incidencia que estos parámetros poseen en el diseño. Para cumplir este objetivo se consideró la selección de cada uno de los componentes electrónicos que hacen parte del sistema, dispositivos que realizan funciones de acondicionamiento de la señal, ejecución de órdenes de control y comunicación con el PC que supervisará el proceso mediante la ayuda de una aplicación realizada en LabviewTM. El artículo inicia con una breve presentación de los fundamentos de medición cuando se involucra un condensador de placas paralelas e incluye algunos aspectos relacionados con el estado del arte; seguidamente se describen los componentes del equipo prototipo y finaliza presentando los resultados de las pruebas más representativas.

# 1. FUNDAMENTOS Y ESTADO DEL ARTE

El modelo que se tomó como base para desarrollar el sistema consistió en dos placas conductoras (cobre) separadas por un medio que posee una permitividad eléctrica definida. Una de las placas se encontrará conectada a tierra, mientras que en la otra habrá un potencial variante en el tiempo. Retomando los conceptos básicos de electromagnetismo [2], se sabe que si entre dos placas conductoras hay una diferencia de potencial, en ellas existirá una carga eléctrica, un campo eléctrico que fluye entre los dos conductores y una capacitancia asociada a este sistema. A las placas conductoras se les llama comúnmente electrodos y debido a que las líneas de campo fluyen del sitio de mayor al de menor potencial, el electrodo que está aterrizado será el electrodo receptor y el que posee el potencial es el electrodo transmisor. Ahora, si un tercer objeto hace su aparición, perturbará al sistema original, produciendo cambios en la capacitancia total del sistema; en él existirán dos capacitancias adicionales: una entre cada uno de los electrodos y el objeto extraño. Esta es la forma en la que la presencia de un objeto puede ser detectada, ya que se producen variaciones en la capacitancia del sistema, y ésta a su vez repercutirá en una variación en la corriente que fluye de un electrodo a otro, debido a la conocida ecuación,

$$
I = C \frac{dV}{dt} \tag{1}
$$

donde *I* es la intensidad de corriente en amperios, *C* la capacitancia en faradios, *V* el potencial en voltios y *t* el tiempo en segundos. En la figura 1 se ilustra el modelo descrito, donde Co es la capacitancia entre los electrodos, *CT* es la capacitancia entre el electrodo transmisor y el objeto, y *CR* es la capacitancia entre el electrodo receptor y el objeto.

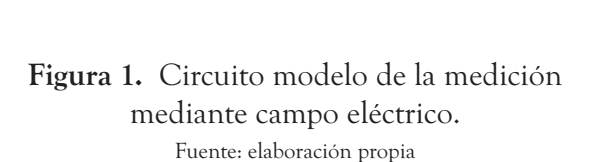

# Modelado de la interacción

Como se indicó, el objeto que se detecta es un conductor y para este modelo se supondrá que es un conductor perfecto denotado como S y que se encuentra en un punto en el espacio X. Como última suposición, se considera que el conductor solo afecta al campo eléctrico atenuando la intensidad del mismo, sin alterar el camino que siguen las líneas que lo conforman. Teniendo en cuenta las pautas en las que se encuentra enmarcada la caracterización, se puede comenzar el análisis afirmando que el objeto produce una variación en la capacitancia del sistema, que se traduce en un cambio en la corriente que fluye de un electrodo a otro. Si se traza una superficie Gaussiana, que se extiende alrededor del receptor hasta el objeto conductor, rodeando la línea de campo que se encuentra en contacto con el objeto, se puede observar que en toda esta superficie no existe un flujo que la atraviese, excepto en el punto en que el objeto cruza la línea de campo.

El cambio de flujo que se produce es igual a la intensidad de campo original atenuado y mul-

tiplicado por el área que abarca la perturbación. Ahora con la ayuda de la ley de Gauss, se tiene como resultado que la corriente en el electrodo receptor ( $I_R$ ) es igual a la corriente que existía antes de la perturbación (I<sub>0</sub>), menos la corriente producida por el cambio de flujo. Con lo que se obtiene:

$$
I_R = I_O - \alpha E(x) \cdot dA \tag{2}
$$

donde α es el factor de atenuación del campo, cuyo valor se encuentra entre 0 y 1, *E(x)* es el campo eléctrico como función de la posición *x* y *dA* es el área de la perturbación. Si bien el principio de detección de la presencia de un objeto en un campo eléctrico es relativamente sencillo con ciertas simplificaciones, uno de los problemas que existía era la generación de un campo eléctrico uniforme en donde se lograra eliminar, en un alto porcentaje, la presencia de armónicos que dificultan la medición de las señales. Solo hasta la última década se logró disponer de circuitos integrados con estas características.

Ahora bien, el uso de campos eléctricos y magnéticos como sensores, básicamente, data desde hace más de cien años. Tal es el caso del famoso instrumento musical denominado *theremin (1918)*  que generaba notas musicales cuando se invadía el campo eléctrico generado. Con el transcurrir de los años, se han diseñado sensores sofisticados bajo el mismo principio; un ejemplo muy común en nuestros días es el medidor magnético ampliamente utilizado en la medición de flujo másico que pasa por una tubería, con la característica de ser un instrumento que no necesita estar en contacto directo con el fluido.

La literatura reporta varias aplicaciones en donde se desea medir distintos parámetros mediante el cambio de la capacitancia [3-8]. En ellas, el principio es el mismo pero la tecnología ha sido cada vez más sofisticada, haciendo que estos elementos sean más pequeños y tengan mayor velocidad de procesamiento de información.

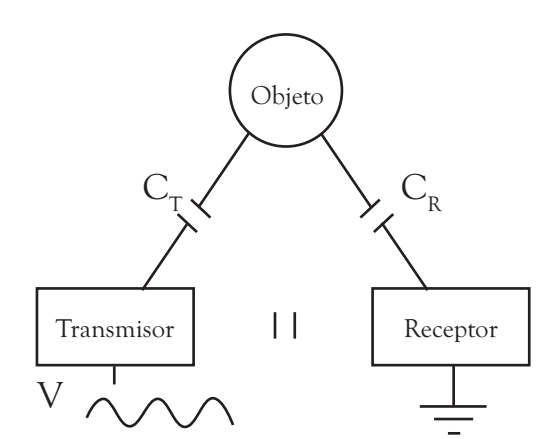

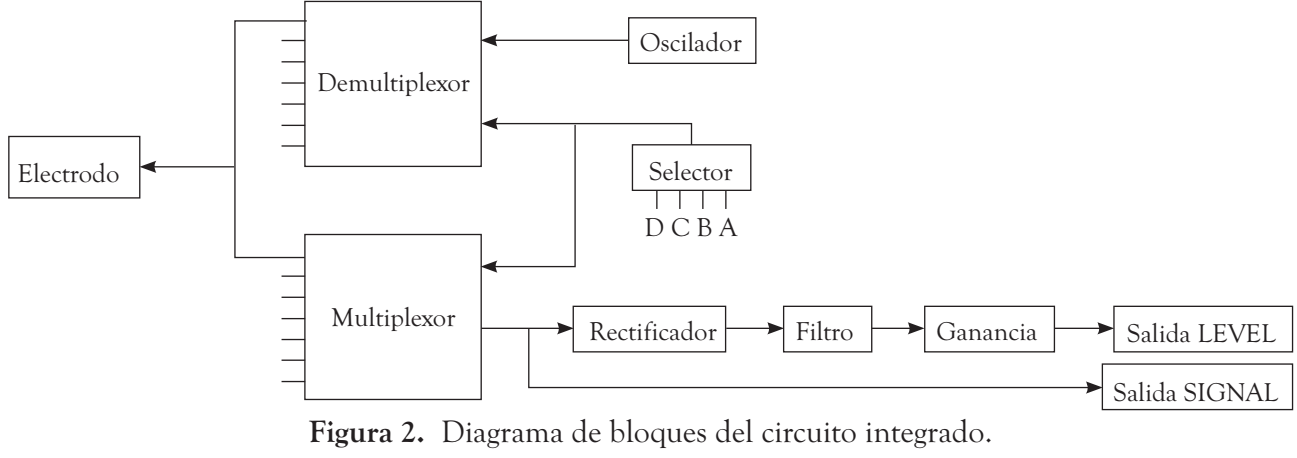

Fuente: elaboración propia

# 2. PARTE EXPERIMENTAL

Para la construcción del prototipo se utilizó un integrado convencional que se describe más adelante; de otro lado, la lectura del electrodo de referencia se realizó mediante la manipulación de cuatro entradas en el circuito integrado que responden a la lógica digital del código BCD. La figura 2 muestra el diagrama de bloques del integrado seleccionado.

Su funcionamiento comienza en el bloque del oscilador; allí se genera una señal periódica del orden de los 100kHz, que posee una componente de DC de hasta 4V y una amplitud pico a pico de 1.04V. La figura 3 muestra los resultados de la medición de esta señal.

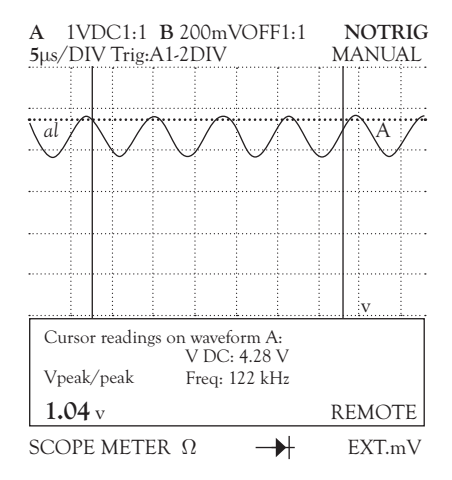

**Figura 3.** Señal radiada por el electrodo. Fuente: elaboración propia

Esta señal es enviada a un *demultiplexor*, que con la ayuda del bloque de selección y del valor que es introducido mediante los pines A, B, C, D, se encamina hacia uno de los electrodos, o a los dos condensadores de referencia, que se encuentran conectados al circuito integrado. Cuando el electrodo radia la señal, ésta es perturbada por el medio y los objetos que rodean al electrodo, y produce una variación únicamente en la amplitud pico a pico de la señal, pero no en su frecuencia, ni en su componente de continua (ver figura 4); si se comparan las figuras 3 y 4, se puede apreciar la situación descrita.

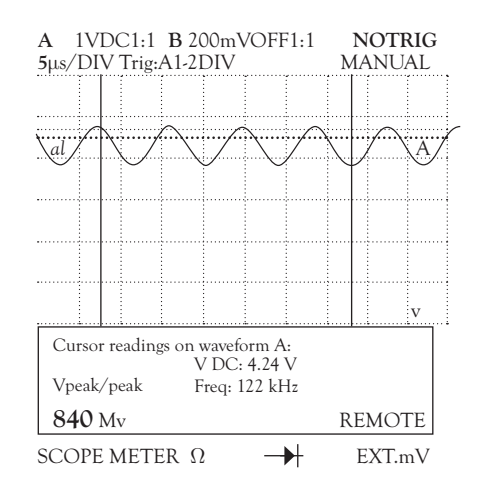

 **Figura 4.** Señal detectada por el electrodo en presencia de una perturbación aleatoria. Fuente: elaboración propia

Revista Ingenierías Universidad de Medellín, volumen 8, No. 15, pp. 115-128 ISSN 1692-3324 - julio-diciembre de 2009/146 p. Medellín, Colombia

En el mismo punto en donde se puede observar la señal SIGNAL, es donde comienza el procesamiento de señal. Éste consiste en una etapa de rectificación de onda completa de la señal, seguida de la acción de un filtro pasa bajas, que posee un tiempo de asentamiento de 0.5ms (si se le acopla una capacitancia de 10nF); finalmente, a esta señal se le antepone una ganancia con el fin de eliminar el *offset*. La señal de tensión que se obtiene después de este procesamiento es la observada en el pin de salida denominado *LEVEL*. Con la señal de *shield* ocurre el mismo tratamiento de la señal: primero la radiación de la senoidal, luego su rectificación y finalmente su filtrado. Dependiendo del estado lógico del pin *dis\_shield*, se podrá observar en la salida *LEVEL*, el valor de capacitancia medida en *shield*, que normalmente corresponde al valor de capacitancia del cable coaxial a través del cual se conecta el electrodo. El único aspecto que cambia en esta señal con respecto a la radiada en los electrodos es la amplitud pico a pico que es de 5.32V para el presente caso y se muestra en la figura 5.

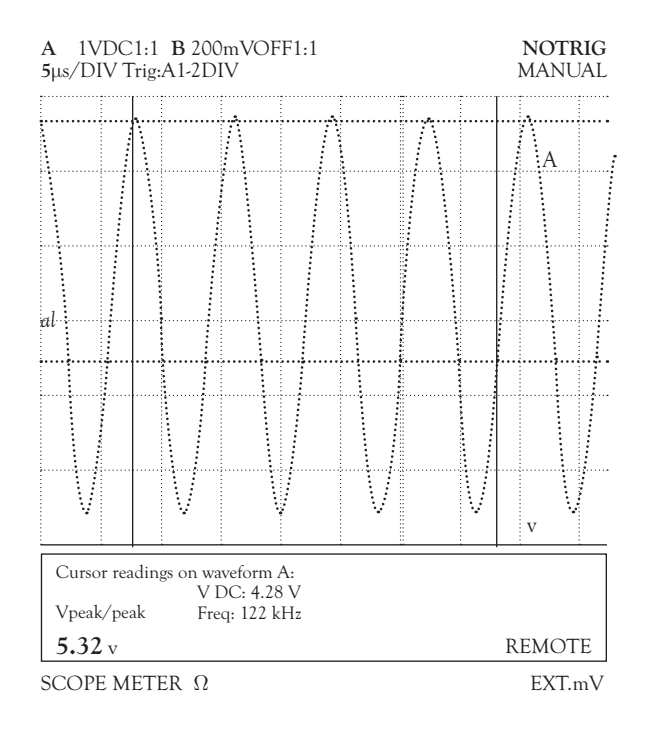

**Figura 5.** Señal radiada en el *shield*. Fuente: elaboración propia

Al igual que en la señal de los electrodos, las perturbaciones a esta señal se ven reflejadas solo en cambios de amplitud de la misma (ver figura 6), tal como se observa si se comparan las figuras 5 y 6.

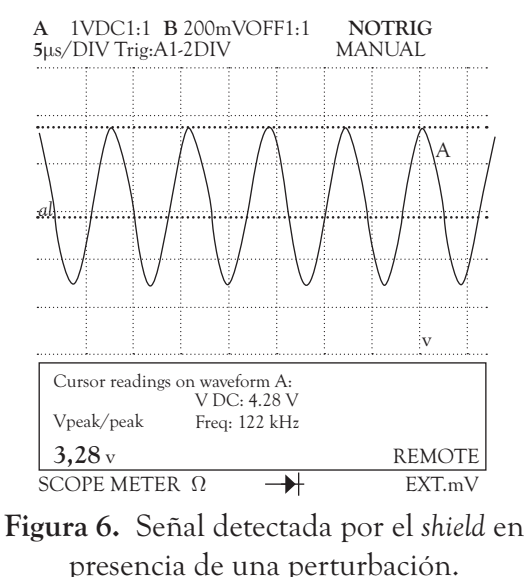

Fuente: elaboración propia

# 2.1 Construcción de los electrodos

Teniendo definida una curva característica, se puede empezar a estudiar el diseño de los electrodos que serán usados para la medición de las variables deseadas. Se decidió tomar como patrón inicial el tipo de electrodo de la forma de un par de peines de cabello entrecruzados, ver figura 7.

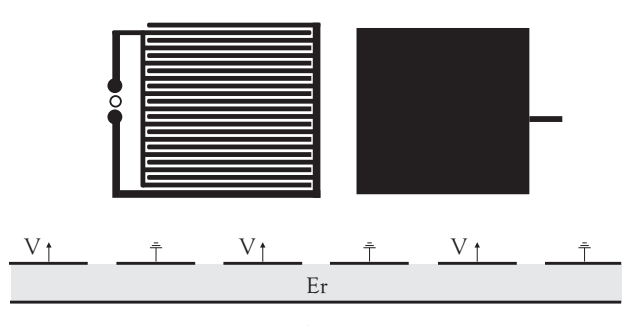

**Figura 7.** Electrodo típico y su corte transversal. Fuente: elaboración propia

Estos tipos de electrodos pueden ser construidos como un circuito impreso, es decir, pueden ser diseñados con cualquier *software* destinado a este fin y hechos con los mismos materiales que se acostumbra, en este caso, fibra de vidrio. En el prototipo, cada "cepillo" es un conductor diferente; uno de ellos será conectado a una de las entradas del integrado y el otro a tierra, para así formar una capacitancia cuyo valor será medido por el circuito integrado. Por la cara anterior del circuito impreso se radia el campo eléctrico, mientras que por la cara posterior se conecta a la entrada de *shield* del circuito integrado con el objetivo de cancelar el efecto del campo que se radia en esta dirección. Si bien no se inhibe la creación del campo en esta cara, se logra cancelar su efecto en la salida *level* del integrado.

Otro aspecto que se debe tener presente es el efecto de la lámina de fibra de vidrio que separa las dos caras conductoras y posee una permitividad relativa εr. Para analizar cómo se forma la capacitancia de los electrodos se debe retomar el diseño del capacitor de placas paralelas, el cual consiste en dos placas conductoras de igual área, separadas por un material dieléctrico entre las que existe una diferencia de potencial.

El valor de capacitancia de un condensador de placas paralelas está dado por la ecuación,

$$
C = \frac{\varepsilon_0 \varepsilon_r L \Box A}{d} \tag{3}
$$

en donde *d* es la distancia entre placas, *L* el largo de la misma, A su ancho,  $\varepsilon_{\raisebox{-0.5pt}{\tiny 0}}$  la permitividad del espacio libre y  $\epsilon_{\rm r}$ la permitividad relativa del material. La expresión para calcular la capacitancia buscada se puede aproximar a la ec. (3), siempre que la dimensión de *L* y *A* no sean muy grandes, (alrededor de 0.001m en cada caso). La única diferencia de la expresión deseada, con respecto a la brindada por (3) es la distancia de separación entre las placas; experimentalmente se comprobó que se puede considerar esta distancia como

aproximadamente la mitad del ancho de lámina de fibra en la que se haya hecho el impreso. Este nuevo parámetro será llamado *D*. Teniendo en cuenta lo anterior, la expresión que se busca para describir la capacitancia  $\text{C}_{\text{L}}$  para el arreglo de los electrodos está dada por,

$$
C_L = \frac{\varepsilon_0 \varepsilon_r L \Box A}{D} \tag{4}
$$

El siguiente paso en el análisis, es considerar el electrodo en su totalidad como se muestra en la figura 8.

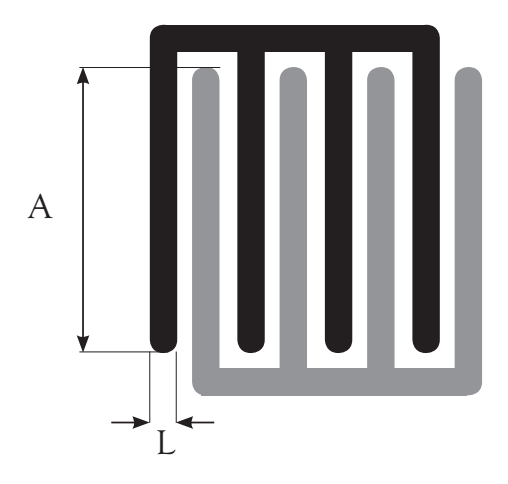

**Figura 8.** Explicación del diseño del electrodo. Fuente: elaboración propia

En esta figura se aprecian los conductores superiores que están conectados a tierra y los inferiores, que están conectados a un potencial V. Se puede ver que el electrodo está conformado por múltiples arreglos capacitivos *C<sup>L</sup>* puestos en paralelo, de longitud *L* y ancho *A*. *A* se mide desde la punta del segmento del conductor hasta la punta del siguiente conductor**.** El número total de capacitancias *C<sup>L</sup>* , que hacen parte del electrodo de la figura 8, es de siete, y como dichas capacitancias están puestas en paralelo, son sumadas para conformar una capacitancia más grande. Existe otra contribución adicional (del mismo tipo que la capacitancia *C<sup>L</sup>* ) a la capacitancia total del electrodo y se detalla en la figura 9.

Revista Ingenierías Universidad de Medellín, volumen 8, No. 15, pp. 115-128 ISSN 1692-3324 - julio-diciembre de 2009/146 p. Medellín, Colombia

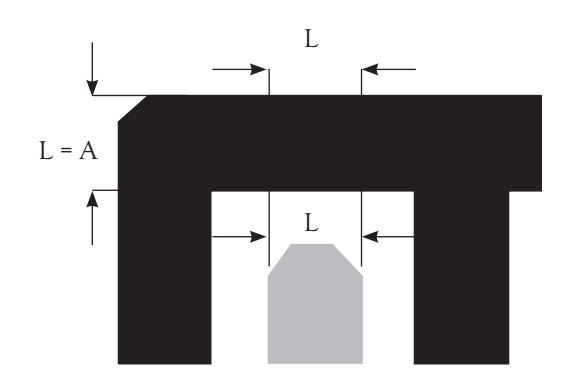

**Figura 9.** Segunda contribución a la capacitancia del electrodo. Fuente: elaboración propia

Como se puede observar, en cada una de las puntas se crea una capacitancia con el conductor perpendicular a ella y que obedece a la misma expresión de *C<sup>L</sup>* , solo que *A* es igual a *L*. En esta figura existen seis capacitancias de este tipo. A esta capacitancia se le llamará *C<sup>p</sup>* y su expresión estará dada por,

$$
C_p = \frac{\varepsilon_0 \varepsilon_r L \Box L}{D} \tag{5}
$$

Por lo tanto la capacitancia total del electrodo estará dada por

$$
C_L = N_L \square C_L + N_p \square C_p \tag{6}
$$

en donde *C<sup>L</sup>* es la capacitancia del electrodo y corresponde a la suma de las contribuciones hechas por las capacitancias *C<sup>L</sup>* y *C<sup>p</sup>* ; *N<sup>L</sup>* es el número de capacitancias tipo *C<sup>L</sup>* y *N<sup>p</sup>* el número de capacitancias tipo *C<sup>p</sup>* .

#### 2.2 Diagrama de bloques del sistema

Observando el funcionamiento del circuito integrado conectado con uno de los electrodos, se notó que la señal de tensión expuesta en el *pin LE-VEL*, presentaba unas variaciones bastante pequeñas cuando se perturbaba el entorno alrededor del electrodo. La señal que se observa en esta salida, se puede comparar con una señal de tensión que

posee variación pequeña y que se encuentra sobre una componente de continua, correspondiente a la capacitancia del electrodo conectado. Es de resaltar que la pequeña variación se produce cuando el campo eléctrico es perturbado y esta se traduce en un cambio en la capacitancia. En la figura 10 se aprecia un ejemplo de la variación de esta señal utilizando un electrodo de 0.05m x 0.05m.

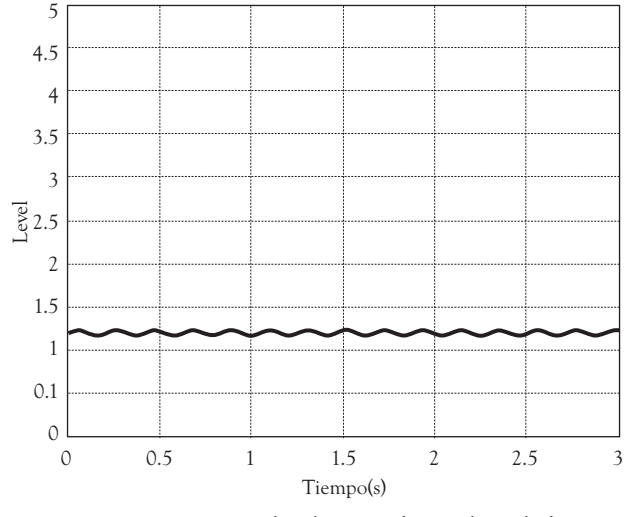

**Figura. 10.** Señal observada en la salida *LEVEL*.

Fuente: elaboración propia

Conocido el comportamiento de la señal, se le restó su componente de DC, para luego amplificar las pequeñas variaciones que son las de interés; después, este nivel de tensión resultante fue convertido a una cantidad digital mediante un conversor análogico-digital, y este valor digitalizado, se envió a través de la interfase de comunicación serial a un computador, para su posterior análisis y monitoreo. En la figura 11 se observa el diagrama de bloques propuesto del sistema prototipo.

Como se aprecia en el diagrama, la conversión analógica-digital y la transmisión del resultado de la misma, será realizada por un MCU (microcontrolador); el valor de DC que se requiera eliminar se entregará con la ayuda de un DAC (conversor digital-analógico) y la amplificación se llevará a cabo con la ayuda de un INA (amplificador de ins-

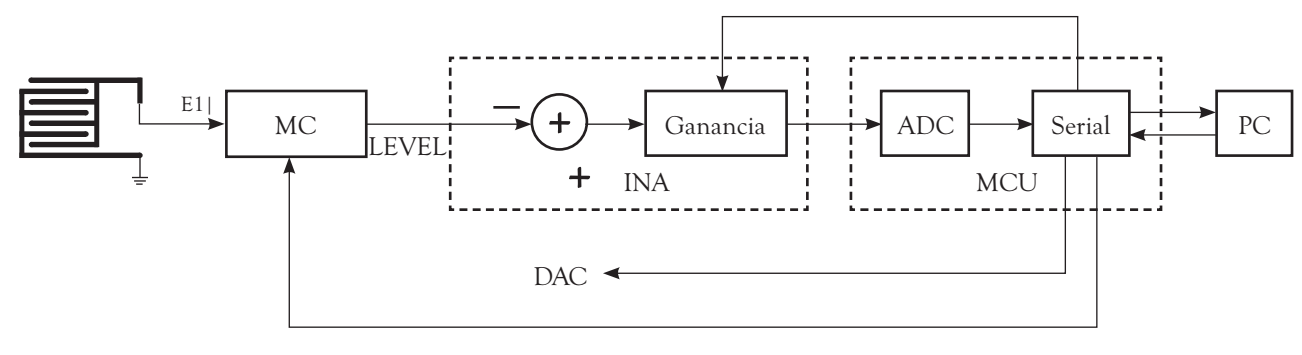

**Figura 11.** Diagrama de bloques del prototipo construido Fuente: elaboración propia

trumentación) y un potenciómetro digital. Además de las funciones de conversión analógica-digital y de la transmisión serial, el MCU también estará encargado de controlar la ganancia del INA, el valor del DAC, y de los diferentes parámetros que posee el circuito integrado, tales como la selección del canal y la activación de la señal *shield.* Todas estas actividades de control se realizan mediante órdenes suministradas desde el computador al que estará conectado el sistema.

#### 2.3 Visualización y control en Labview™

La figura 12 muestra el panel de control del programa realizado en Labview™ [9]; este panel se divide en tres secciones, esto es, visualización de señales, control de las acciones y estado del puerto serial.

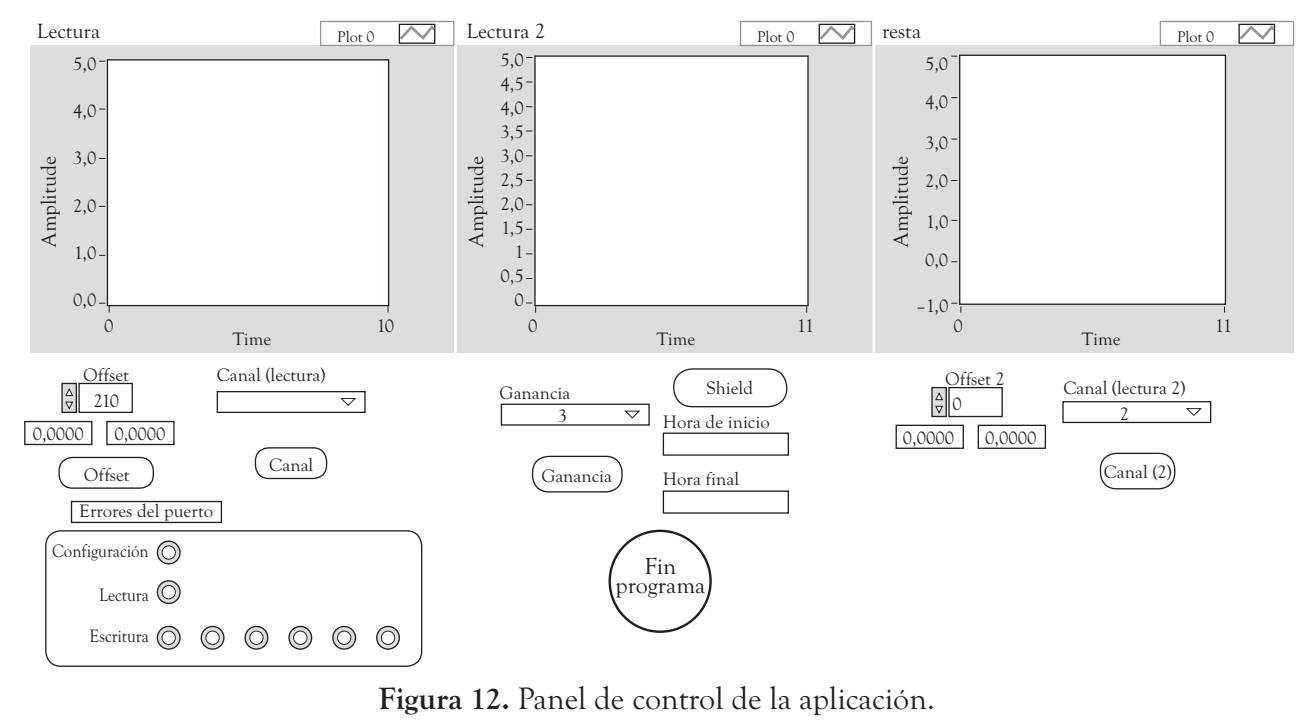

Fuente: elaboración propia

Revista Ingenierías Universidad de Medellín, volumen 8, No. 15, pp. 115-128 ISSN 1692-3324 - julio-diciembre de 2009/146 p. Medellín, Colombia

La visualización se realiza con ayuda de tres pantallas, en las que son graficadas las señales de los canales seleccionados y la resta de estas dos de la componente CD. Las señales poseen una escala de 0 a 5V, correspondiente al rango de conversión del ADC del MCU. El control de acciones consiste de unos botones de acción y otros de ejecución. Primero la acción debe ser seleccionada y luego se presiona el botón de ejecución asociado para hacerla efectiva. Entre los controles se incluye la selección de los canales asociados a las gráficas lectura 1 y lectura 2, la elección de la ganancia del amplificador, la activación y desactivación de la función *shield* del circuito integrado y finalmente la selección de los *offsets* de las dos señales leídas. Esta última acción merece una atención especial, ya que permite asignar *offsets* diferentes a cada señal, haciendo que las dos señales se mantengan en el rango de conversión del ADC. Hay que tener en cuenta que la orden de cambio de los dos *offsets* es simultánea, y que el control *offset* 2 está dispuesto de manera relativa al control *offset*, o sea el ajuste asignado a la segunda señal es la suma de la cantidad que muestra el control *offset* más la de control *offset* 2.

Los indicadores bajo cada control muestran cuál es el *offset* asignado para cada señal, dependiendo de la referencia usada en el DAC. Cabe resaltar que el programa de Labview™ posee un control automático del offset que evita que la medida de las dos señales seleccionadas se salga del rango de conversión. Dicho control se activa cuando las dos señales superan un nivel definido de tensión o son inferiores a otro también definido límite inferior.

La sección correspondiente al estado del puerto serial consiste en un conjunto de diodos luminosos que se encienden si ocurre algún error en las operaciones de configuración, lectura o escritura del puerto. El programa crea unos archivos en los que se guardan los dibujos que se muestran en los gráficos lectura 1 y lectura 2 y resta el tiempo en que se inició y finalizó la aplicación. En cuanto a este último archivo, en él se guarda una cantidad en segundos, del instante de inicio y fin de la aplicación. Los archivos correspondientes a las lecturas pueden ser abiertos para su posterior visualización, mediante el uso de programas como Labview™, Excel™ o Matlab™. En la figura 13 aparece una fotografía del prototipo junto con los electrodos.

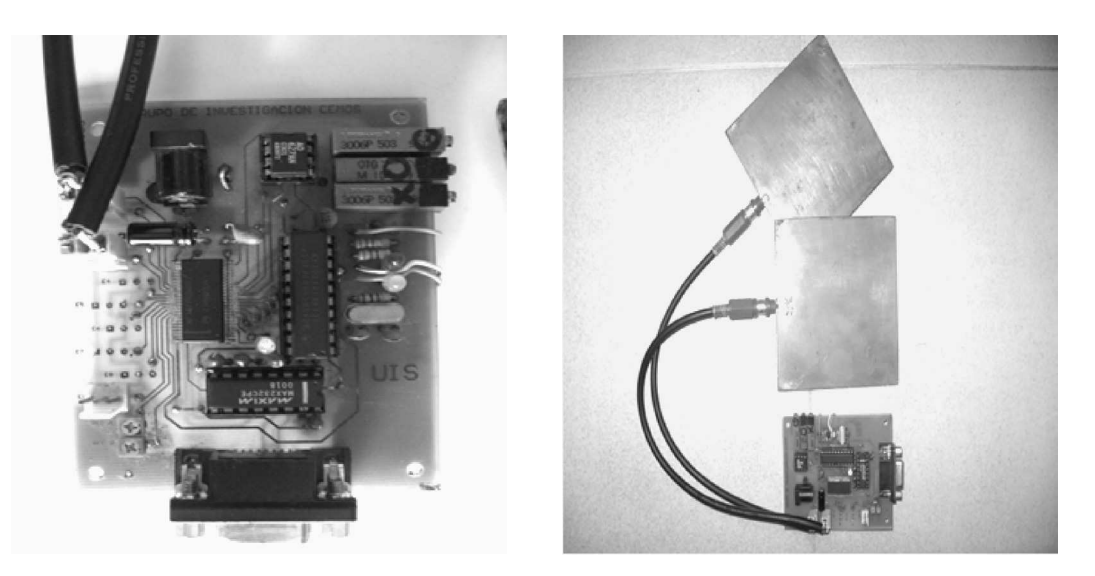

**Figura 13.** El prototipo Fuente: elaboración propia

#### 2.4 Estrategias de medición

Después de varios ensayos se observó que una de las características que se presenta con este tipo de sistema de medición es su sensibilidad a diferentes parámetros, entre los que se incluyen, qué tan cerca se encuentra el objeto del electrodo, su tamaño y propiedades eléctricas y el medio en el que está el electrodo. De estos parámetros el que más afecta a los electrodos está relacionado con las propiedades eléctricas del medio en el que se encuentra, en este caso, el aire. Se observó que en el transcurso del día ocurren cambios bruscos en las medidas adquiridas por el electrodo. En la figura 14 se muestra la diferencia que existe entre las variaciones indeseadas en el electrodo y las registradas por los capacitores de referencia.

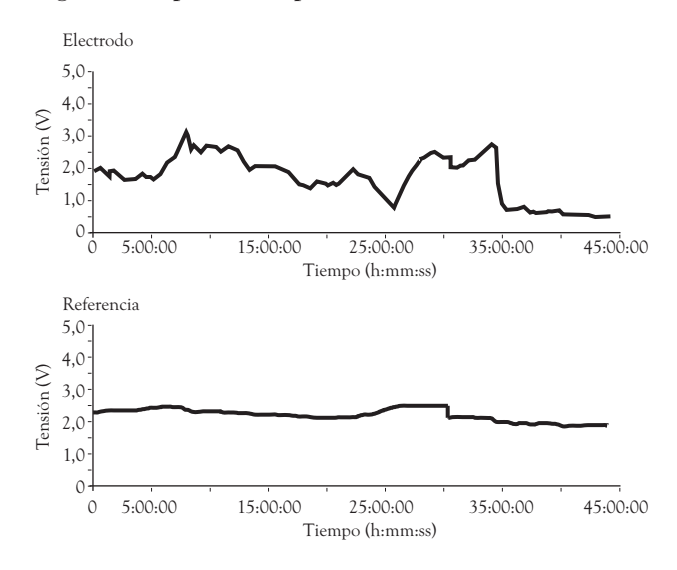

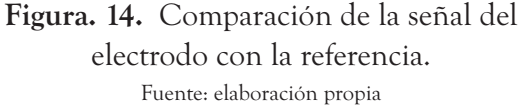

Observando estas diferencias, es claro que realizar medidas con el electrodo mientras simultáneamente se detectan las variaciones con los capacitores de referencia, para luego ajustarlas, no es una estrategia muy apropiada; en lugar de ello, se decidió plantear un esquema que cumpliera con las expectativas de aplicaciones futuras que se tienen para este trabajo.

En esencia la técnica es la misma, es decir, tomar una medida adicional que detecte los cambios indeseados, para después efectuar algún tipo de ajuste. Se observó que la mejor opción era realizar este ajuste con otro electrodo de las mismas características al usado para la medida principal; de esta forma, el primer electrodo percibiría todo tipo de cambios, deseados e indeseados y el segundo detectaría de la misma forma que el primero, pero solo las variaciones indeseadas. Después de conocer la forma correcta de obtener la señal de compensación, se procede a realizar el ajuste necesario, que consiste en una resta de la señal principal con la de compensación, dando origen a una señal que posee una componente DC que cambia sólo con las perturbaciones deseadas en el electrodo principal. Como último paso del método de ajuste, se deben hacer variaciones del nivel de *offset* de las dos señales cuando éstas estén a punto de salirse del rango de conversión del ADC.

En la figura 15 se muestra un ejemplo de cómo, basado en la metodología planteada, se realiza la medición de la presencia de un objeto; para este caso ilustrativo, fue una mano en las proximidades del electrodo principal y a través de un muro de ladrillo común, de espesor aproximado de 0.15m. La mano abierta se acercó hasta tocar la pared mientras que el electrodo, ubicado al otro lado, se encontraba muy cerca a ella pero 0 5:00:00 15:00:00 25:00:00 35:00:00 45:00:00 no tocándola, en todos los casos mostrados. En

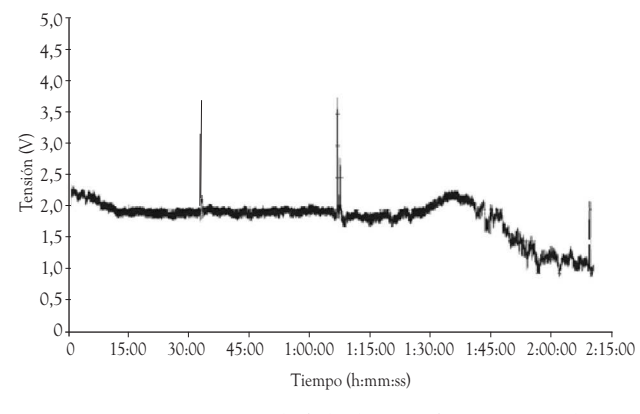

**Figura 15.** Señal del electrodo principal Fuente: elaboración propia

los resultados y en particular en la aplicación dada no se determinó la velocidad de respuesta. En esta figura se muestra la respuesta del electrodo; los tres picos que se detallan corresponden a instantes en los que la mano se acercó lentamente y se alejo rápidamente.

La figura 16 muestra la señal del electrodo de ajuste. Si se compara esta señal con la de la figura 15, se observa que presentan el mismo comportamiento a través del tiempo, indicando que la perturbación del medio ambiente fue semejante para los dos electrodos. Éstos se ubicaron con una distancia relativa de 0.05m y en el mismo lado de la pared.

En la figura 17 se muestra la señal resultante del proceso; ésta es una señal que consiste en una componente de DC que sólo se altera en el momento en el que la mano se acerca al electrodo. Finalmente en la figura 18, se observa un detalle de las tres señales en uno de los instantes en el que ocurre una perturbación inducida por la mano, pero ya directamente sobre el electrodo y sin llegar a tocarlo.

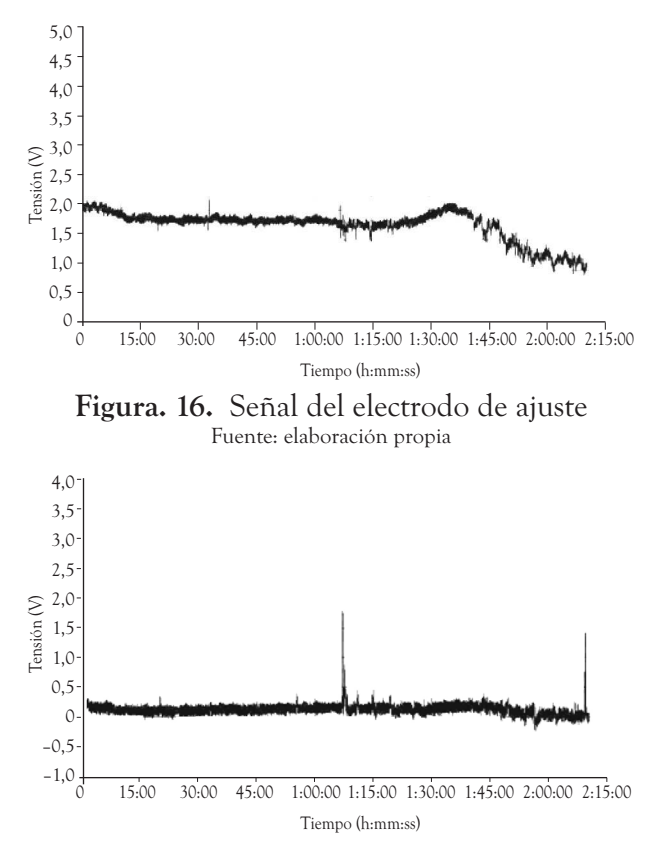

**Figura 17.** Señal resultante después del ajuste. Fuente: elaboración propia

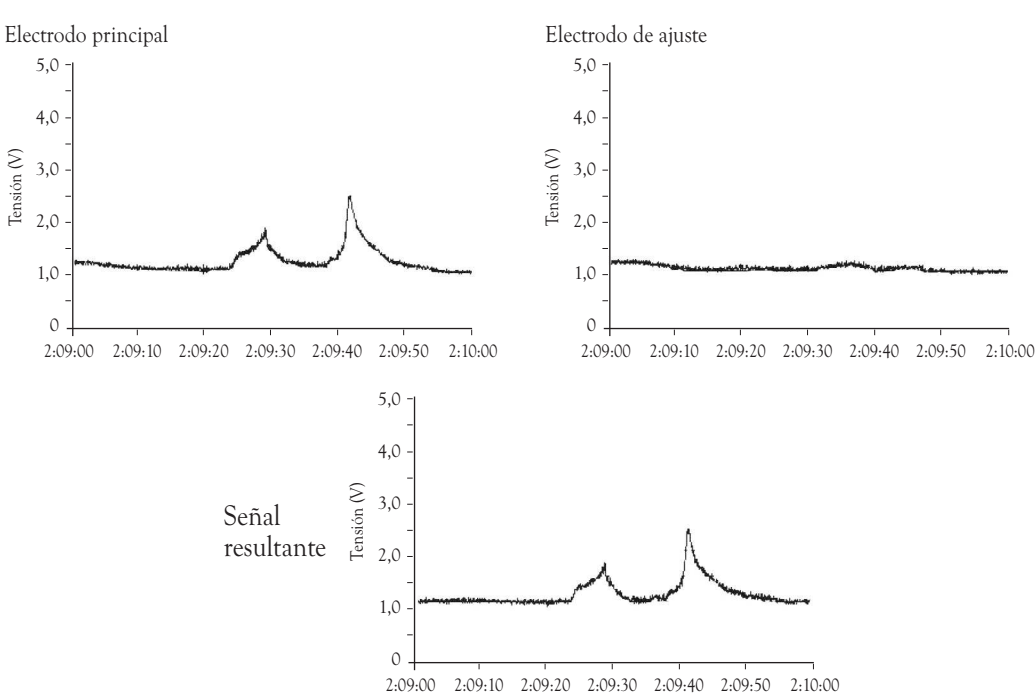

**Figura 18** Ampliación de la perturbación inducida por la presencia de la mano Fuente: elaboración propia

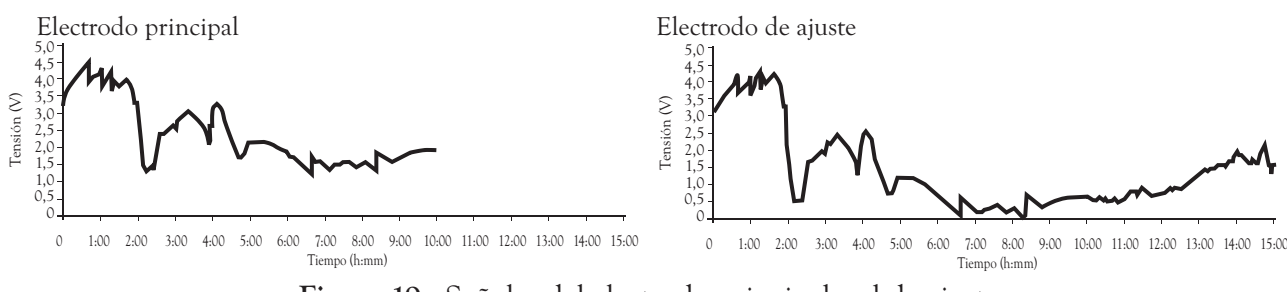

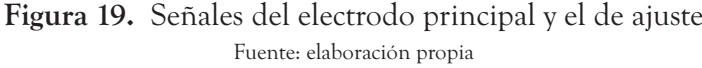

A continuación se muestra otra prueba en la que se aprecia un aspecto importante. Esta prueba es igual que la anterior, sólo que ninguno de los electrodos fue perturbado de manera intencional. En la figura 19 se muestran las señales provenientes de los dos electrodos y en la figura 20 se muestra la señal procesada. Si se analiza esta figura se observa que el ajuste fue bastante bueno aun después de siete horas del inicio de la prueba. Con esto se quiere demostrar que la presencia de pequeñas diferencias de construcción entre los dos electrodos no altera de manera apreciable el tiempo de respuesta de ambos electrodos, aunque sí su sensibilidad para las condiciones de su entorno en un determinado instante.

De igual manera, se realizaron varios ensayos en donde el sistema se dejó operando en un recipiente cerrado por varios días, mostrando muy buena estabilidad de la señal. También se reali-

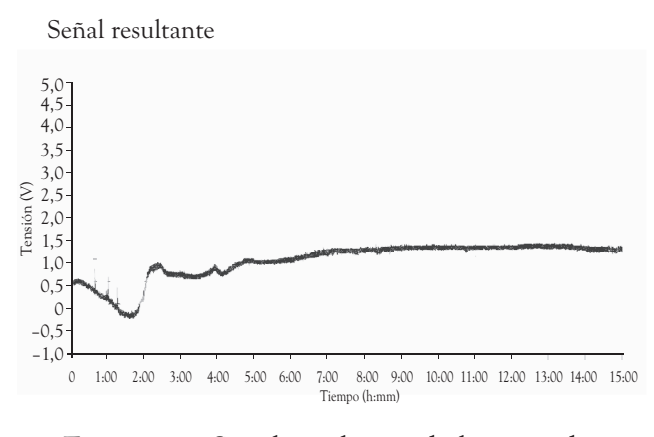

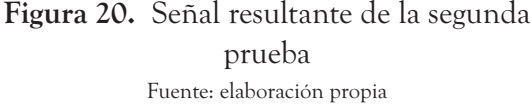

zaron pruebas con varios tamaños y geometrías de electrodos (rectangular, cuadrado y espiral), variando desde 0.01mx0.01m hasta 0.8mx0.8m. Sus resultados mostraron que el electrodo que presenta un mejor funcionamiento (mayor sensibilidad) es el cuadrado de bordes redondeados de 0.05m X 0.05m. No obstante, para propósitos de aplicación para un caso en particular, es recomendable realizar pruebas preliminares con varios tamaños y formas.

Otro aspecto que se detectó fue la necesidad de conectar los electrodos mediante cable coaxial, para con ello evitar la interferencia que eventualmente se pueda producir en la medición al cablearla de forma convencional.

#### 3. CONCLUSIONES

Con el prototipo de detección diseñado se realizaron pruebas de sensibilidad al movimiento de objetos cercanos al electrodo; de igual forma, se estudió el efecto del tamaño y geometría de los electrodos sobre la capacidad de detección. El sistema está compuesto por dos o más electrodos, un generador de campo y un sistema de comunicación que permite enviar la información para su análisis a un computador personal; tal sistema es capaz de detectar movimiento incluso a través de objetos como madera y muros de ladrillos. El siguiente paso en esta línea de investigación es diseñar modelos funcionales para aplicaciones de detección sin que haya interacción directa entre el sensor y el objeto que se desea detectar.

# **REFERENCIAS**

- [1] J. Smith, "Field mice: Extracting hand geometry from electric field measurements," *IBM systems journal,* vol. 35, no. 3-4, pp. 587-608, 1996.
- [2] W. Hayt, *Teoría electromagnética*, New York: Editorial McGraw Hill, 1991.
- [3] Z. Rong, Z. Yun, and C. Weiyuan, "Measurement of electric field distribution along composite insulators by integrated optical electric field sensor," *Dielectrics and Electrical Insulation, IEEE Transactions on [see also Electrical Insulation, IEEE Transactions on],* vol. 15, no. 1, pp. 302-310, 2008.
- [4] C. Xiangxiang, P. Chunrong, and X. Shanhong, "Design of a thermally driven resonant miniature electric field sensor with feedback control Nano/Micro Engineered and Molecular Systems." pp. 253 - 256.
- [5] G. Wijeweera, C. Shafai, and A. Rajapakse, "Design and Testing of a Field-Chopping Electric Field Sensor using Thermal Actuators with Mechanically Amplified Response, Solid-State Sensors, Actuators and Microsys-

tems Conference, 2007," in Transducers International 10-14 june, 2007, pp. 1397-1400.

- [6] N. Kameda, Y. Akabane, and H. Naganokawa, "Proposal of Wireless Behavioral Monitoring System with Electric Field Sensor," in 28th Annual International Conference of the IEEE Aug. 30-Sept. 3, 2006, pp. 6261– 6264.
- [7] X. Shanhong, C. Xianxiang, and P. Chunrong, "Thermally Driven Miniature Electric Field Sensor," in 1st IEEE International Conference on 18-21 Jan, 2006, pp. 258–261.
- [8] W. D. Stiehl, and C. Breaeal, "A Sensitive Skin for Robotic Companions Featuring Temperature, Force, and Electric Field Sensors," in Intelligent Robots and Systems, 2006 IEEE/RSJ International Conference on 9-15 Oct, 2006, pp. 1952-1959.
- [9] M. Lázaro, *Labview 2001, Programación básica para el control de instrumentación*, Madrid: Editorial Paraninfo, 2001.

# **Instrucciones a los autores**

**Quienes envíen artículos con destino a publicación en cualquiera de las revistas de la Universidad de Medellín deben acompañar el artículo con la constancia de que es inédito, de su autoría y que no ha sido propuesto para publicación en ningún otro medio, simultáneamente. Además, ceden sus derechos patrimoniales a la Institución y la autorizan a divulgar tales artículos por cualquier medio, impreso o electrónico incluido Internet.**

**Revista Ingenierías Universidad de Medellín**  es una revista técnica para la publicación de artículos de alta calidad, resultantes de las investigaciones en el campo de la ingeniería. En consonancia con PUBLINDEX de COLCIENCIAS, la revista dará prioridad al siguiente tipo de material:

*1) Artículo de investigación científica y tecnológica.*  Documento que presenta, de manera detallada, los resultados originales de proyectos terminados de investigación. La estructura generalmente utilizada contiene cuatro apartes importantes: introducción, metodología, resultados y conclusiones.

*2) Artículo de reflexión.* Documento que presenta resultados de investigación terminada desde una perspectiva analítica, interpretativa o crítica del autor, sobre un tema específico, recurriendo a fuentes originales.

*3) Artículo de revisión.* Documento resultado de una investigación terminada donde se analizan, sistematizan e integran los resultados de investigaciones publicadas o no publicadas, sobre un campo en ciencia o tecnología, con el fin de dar cuenta de los avances y las tendencias de desarrollo. Se admiten hasta 50 referencias bibliográficas en este tipo de artículos.

Las personas interesadas en someter a evaluación sus escritos, con destino a publicación en la **Revista Ingenierías Universidad de Medellín** deberán cumplir las condiciones que se enuncian a continuación. Los artículos que no se ajusten a la temática o al estilo de la revista serán devueltos sin pasar a evaluación.

- Los artículos pueden ser escritos en español, portugués o inglés. No se aceptan artículos ya publicados o que se encuentren en proceso de publicación en otra revista. También es política de la revista publicar únicamente artículos que cuenten con el respaldo por escrito de todos sus autores.
- Se presentará el artículo en CD debidamente marcado y una copia impresa en papel bond blanco tamaño carta (215 x 280 mm u 8.5 x 11 pulgadas), especificando el tipo de procesador de texto empleado (preferiblemente en MS Office Word®), escrito por una sola cara, a doble espacio, a una columna, con márgenes de 2.5 cm a cada lado, en letra Arial tamaño 12 y con una extensión máxima de 15 páginas. Los artículos de revisión podrán tener hasta 3 páginas más para referenciar la bibliografía. No se aceptan artículos de una extensión mayor.
- Salvo los artículos de revisión, no se admiten escritos con más de 20 referencias bibliográficas.
- Todas las páginas del artículo deben ser numeradas consecutivamente en la esquina superior derecha.
- El artículo se debe dividir en la siguiente secuencia de secciones: en la primera página el título del artículo en español e inglés seguido por el nombre(s) del autor(es). En pie de página para cada autor, deben ir los títulos académicos o cargos que indiquen su autoridad en

la materia, la dirección física, los teléfonos, la dirección de correo electrónico institucional y el fax de cada uno. No deben usarse direcciones de correo electrónico personales.

- El resumen, escrito en español y traducido al inglés, tendrá una extensión máxima de 150 palabras e irá acompañado de un máximo de 6 palabras clave en ambos idiomas al final. Las palabras clave deberán ser extraídas de un tesauro para permitir su homologación internacional.
- El resumen debe especificar el tipo de artículo para facilitar su clasificación, en el sentido de si se trata de un resultado de investigación, una revisión de tema o una reflexión del autor o autores. En las páginas siguientes irán en su orden la introducción, los materiales y métodos, los resultados, la discusión, los agradecimientos y las referencias.

#### *Tablas, figuras y ecuaciones*

- Las tablas, ecuaciones y figuras deben estar citadas en el texto; enumérelas en el orden en que aparecen citadas por primera vez; evite redundancia entre tablas, figuras y texto. La rotulación de cada tabla debe ir a la cabeza de la misma; la fuente y la simbología deben aparecer al pie de la tabla.
- Las ecuaciones deben enumerarse en arábigos entre paréntesis al margen extremo derecho de cada una.
- Todas las ilustraciones, incluyendo fotos, diagramas, mapas y gráficos, se clasifican como figuras y deben estar en tonos de gris a una resolución no inferior a 300dpi. Las figuras deben realizarse en alta calidad y resolución, con líneas y letras de suficiente tamaño, de manera que permanezcan legibles cuando se procesen para la publicación. Las fotografías deben ser en blanco y negro y de excelente calidad. Se debe poner un número y una leyenda

en la parte inferior de cada figura, así como su respectiva fuente y hacer referencia a ella en el lugar apropiado del texto. La leyenda de cada figura o tabla tiene que ser lo suficientemente elocuente, para que la figura o tabla se pueda leer independientemente del texto.

- Todas las tablas y figuras deberán citarse en el texto pero ubicarse al final del artículo con su respectiva numeración para facilitar el proceso de edición.
- No se aceptan tablas incrustadas como imagen. Éstas deben estar hechas en MS Office Word® o MS Office Excel®.
- Las figuras deben entregarse en archivos independientes en formato gif o jpg, dentro del CD en el que se remite el artículo.

#### *Abreviaturas y estilo*

- No se admite el uso de pies de página en el texto salvo los necesarios para indicar la filiación institucional de los autores.
- Por ninguna razón se deben dividir las palabras en el margen derecho en ningún lugar del artículo; esto incluye las palabras unidas por un guión, así como las divisiones entre sílabas. No deben usarse guiones para extender una línea hasta el margen derecho.
- Se debe usar el sistema métrico y sus abreviaciones para todas las medidas y utilizar decimales en lugar de fracciones (por ejemplo 0.6) excepto en ecuaciones.
- No incluir saltos de página o finales de sección.
- Si se desea resaltar palabras o frases del texto no usar letra negrita sino cursiva.

#### *Referencias*

Cuando se citen referencias en el texto, se deben emplear las pautas ilustradas con los siguientes ejemplos, que se basan en el IEEE Editorial Style Manual versión 2007. Se recomienda el uso del estilo IEEE Design Test Comp con el software EndNote Web® de Thomson Reuters.

Las referencias que se citen en el texto, deben ir encerradas entre corchetes y numerarse en arábigos. Su orden en la lista de referencias al final del artículo deberá respetar el orden de aparición en el escrito y se anteceden de su respectiva numeración entre corchetes.

**REFERENCIAS EN EL TEXTO**. Durante la escritura del texto, puede manejarse la citación de los siguientes dos modos:

As shown by Brown [4], [5]; as mentioned earlier [2], [4]-[7]; Smith [4] and Brown and Jones [5]; Wood et al. [7]. Nota: cuando se trate de más de dos autores deben indicarse las iniciales de nombre y apellido del primero seguido de la expresión et al.

Como se muestra en [3]; de acuerdo con [4] y [6-9]

Si se vuelve a citar la misma fuente en otro lugar del documento, se conserva el número asignado inicialmente.

#### *Tipos de referencias*

**ARTÍCULOS DE REVISTAS**. Inicial(es) de nombre(s), apellido(s) de autor con mayúscula inicial, título del artículo encerrado entre comillas, título de la revista, abreviado y en cursiva, volumen, número, rango de páginas, mes abreviado y año. Ejemplos:

[1] R. E. Kalman, "New results in linear filtering and prediction theory," *J. Basic Eng.,* ser. D, vol. 83, pp. 95-108, mar. 1961

[2] H. A. Rondón y F. Reyes, "Comportamiento resiliente de materiales granulares en pavimentos flexibles: estado del conocimiento," *Rev. Ing. Univ. de Medellín*, vol. 6, no. 11, pp. 65- 90, jul-dic 2007.

L**IBROS**. Inicial(es) de nombre(s), apellido(s) de autor con mayúscula inicial, título del libro en cursiva, edición (se menciona después de la primera), lugar de publicación, año, páginas consultadas. Ejemplos:

[3] B. Klaus y P. Horn, *Robot vision*. Cambridge, MA: MIT Press, 1986, pp. 30-50.

[4] J.P. Uyemura. *Introducción al diseño de sistemas digitales: un enfoque integrado.* México: Thomson Editores, 2000, pp. 23-37

[5] A.S. Sedra, *Microelectronics circuits,* 5ta ed. Nueva York: Oxford University Press, 2004, pp. 5-10.

**CAPÍTULOS DE LIBRO**. Inicial(es) de nombre(s), apellido(s) de autor con mayúscula inicial, título del capítulo entre comillas. Se escribe la expresión "en" seguida del título del libro en letra cursiva, inicial(es) de nombre(s), apellido(s) de editores o compiladores con mayúscula inicial, edición (se menciona después de la primera), lugar de publicación, editorial, año, páginas consultadas. Ejemplos:

[6] G.O. Young, "Synthetic structure of industrial plastics," en *Plastics* vol. 3, *Polymers of Hexadromicon*, J. Peters, Ed., 2a ed. Nueva York: McGraw-Hill, 1964, pp. 15-64.

[7] E. Villar y A. López, "Especificación de sistemas embebidos," en *Sistemas digitales: elementos para un diseño a alto nivel*, A. García, Comp. Bogotá: Programa de Ciencia y Tecnología para el Desarrollo – Ediciones Uniandes, 1999, pp. 25-96

**FUENTES ELECTRÓNICAS**. Pueden ser libros en versión electrónica, artículos, documentos de trabajo, monografías, material en CD, entre otros. Se incluye inicial(es) de nombre(s), apellidos(s) de autor, fecha de la publicación entre paréntesis con año, mes y día si aplica, título del escrito, edición si aplica, nombre de la revista, libro o medio si aplica, en letra cursiva, tipo de medio electrónico entre corchetes, volumen en cursiva si aplica, número en cursiva y entre paréntesis si aplica, páginas, enlace electrónico precedido de la expresión "disponible". Ejemplos:

[8] J.A. Stankovic, A. Insup Lee Mork y R. Rajkumar. (2005, Nov.). Opportunities and obligations for physical computing systems. *Computer*. [En línea]. *38, (11),* 23-31. Disponible: http:// ieeexplore.ieee.org/xplfreeabs\_all.jsp?isnumber= 32924&arnumber=1541875&count=16&index=3

[9] J. Jones. (1991, May 10). *Networks (2da Ed)* [En línea]. Disponible: http://www.atm.com

**NORMAS Y ESTÁNDARES.** Incluyen el título del estándar en cursiva, la numeración o nomenclatura y su fecha. Ejemplos:

[10] *ASME BPVC*-*I*-*2004*, Boiler and Pressure Vessel Code, Section I - Power Boilers, 2004.

[11] *IEEE Criteria for Class IE Electric Systems,*  IEEE Standard 308, 1969.

**PONENCIAS, CONFERENCIAS**. Inicial(es) de nombre(s), apellido(s) de autor con mayúscula inicial, título de conferencia o ponencia encerrado entre comillas, evento al que es presentado el trabajo precedido de la expresión "presentado al(la)", lugar del evento, fecha. Ejemplos:

[12] J.G. Kreifeldt, "An analysis of surfacedetected EMG as an amplitude-modulated noise," presentado a la 1989 Intl. Conf. Medicine and Biological Engineering, Chicago.

[13] D. Nieto, C. Arias y F. López, "Movilidad, territorio y sostenibilidad," presentado al 5to Foro del Investigador Universidad de Medellín, ago 18, 2009.

Por tratarse de una publicación con arbitraje, la revista recibe, revisa y envía los trabajos al Comité Editorial, el cual aprueba su publicación con base en el concepto de pares evaluadores especializados. Una vez notificado el autor sobre las observaciones del Comité Editorial, dispondrá de dos semanas para devolver el artículo con las modificaciones sugeridas; en caso contrario el artículo podrá ser rechazado. Los originales recibidos se conservan como parte del archivo de la revista.

Como derechos de autor se reconoce un ejemplar de la revista, que se envía a cada autor.

#### *Correspondencia:*

El material debe ser enviado a: Comité Editorial Revista Ingenierías Universidad de Medellín Carrera 87 N° 30-65 Apartado Aéreo 1983 Medellín Colombia correo: jflopez@udem.edu.co revistaingenierias@udem.edu.co

Revista Ingenierías Universidad de Medellín